# **Chapitre 13** Les mathématiques financières

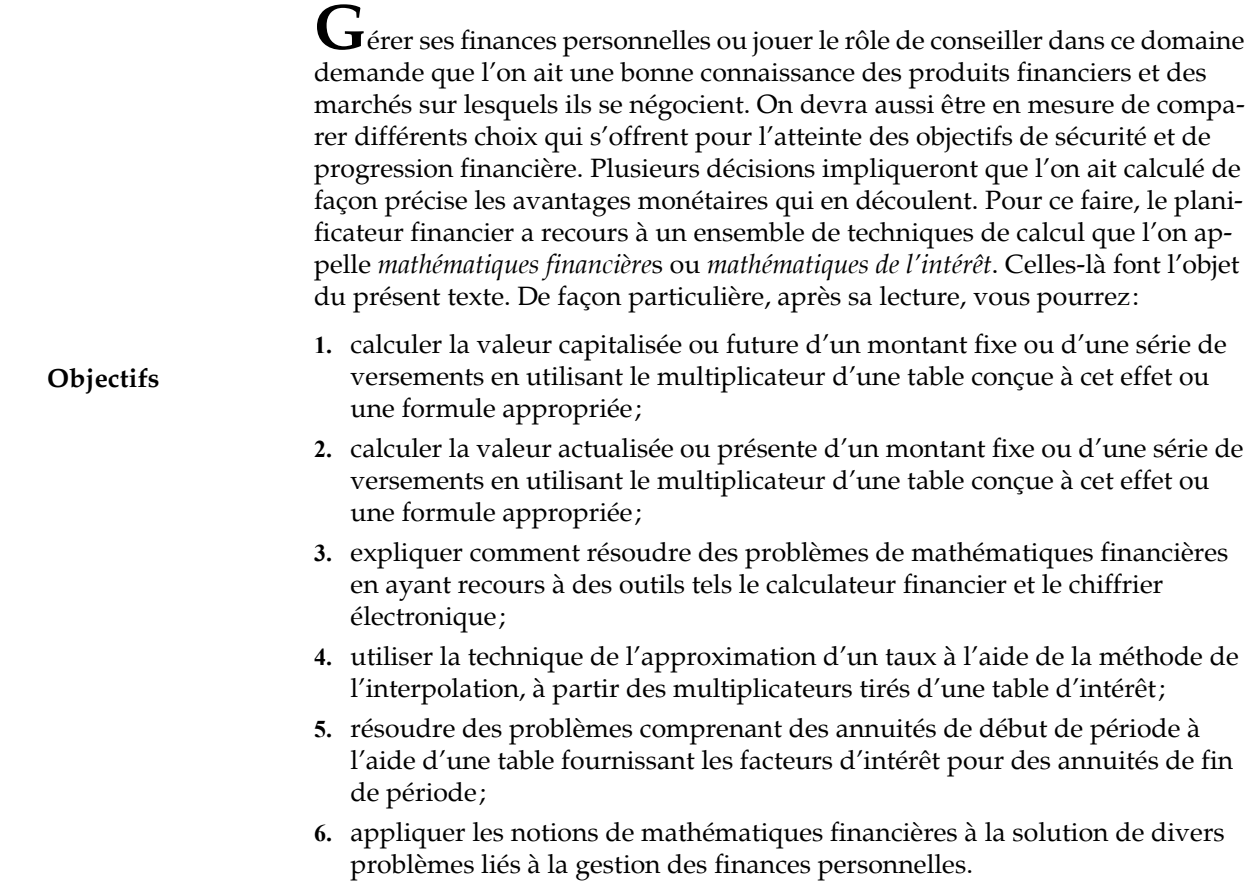

Une bonne familiarité avec les mathématiques financières se révèle un précieux atout pour qui veut gérer ses finances personnelles ou conseiller d'autres personnes dans ce domaine. En effet, on peut mettre ces connaissances en pratique dans presque tous les aspects de la planification financière, qu'il s'agisse de l'analyse de produits financiers visant l'atteinte de la sécurité financière, tels les assurances et les régimes d'épargne-retraite, de l'évaluation de placements en titres à taux fixe, de l'analyse d'actions ordinaires et de placements immobiliers ou, enfin, d'un choix entre différentes options de stratégies fiscales.

# **1. La notion d'intérêt**

Le dictionnaire *Larousse* donne différentes significations pour le mot intérêt, dont celle-ci, qui correspond à son utilisation habituelle dans les domaines liés à la gestion des finances personnelles :

«Somme que le débiteur paie au créancier pour de l'argent prêté.»

Les mathématiques financières permettent de calculer différentes valeurs s'appliquant à une situation où un intérêt est encaissé ou payé, par exemple:

- **•** le montant de l'intérêt à payer sur un prêt personnel ;
- **•** le montant d'intérêt gagné sur un placement à taux fixe, au cours d'une période donnée ;
- **•** le montant à épargner pour engendrer un montant recherché à une échéance donnée ;
- **•** le nombre de périodes pendant lesquelles un emprunt devra être remboursé, si l'on suppose un remboursement d'une somme de  $X$ \$ et un taux d'intérêt de  $Y\%$ .

Non seulement les mathématiques de l'intérêt s'appliquent-elles à toutes les situations comprenant le paiement ou la réception d'un intérêt au sens strict, mais elles sont également utilisées pour calculer le taux de rendement dans des situations où on ne trouve pas d'intérêt, selon la définition que nous en avons donnée. En effet, les techniques que nous verrons sous peu permettent aussi de calculer le rendement annuel moyen d'un investissement en actions, dont les retombées pécuniaires se manifesteront sous forme de dividende et de gain en capital. On pourra également les utiliser pour calculer le rendement d'un investissement dans l'immobilier.

# **A. Intérêt simple et intérêt composé**

Dans notre système économique, le capital est considéré comme un facteur de production primordial pour le bon fonctionnement des entreprises et des autres agents économiques. Cette contribution est rémunérée à juste titre par le versement régulier et périodique d'intérêt ou d'autres formes de paiements (dividendes, loyers, etc.). Les revenus d'intérêts que touche un prêteur à la fin d'une période peuvent être prêtés ou placés à leur tour, augmentant du fait même le capital-prêt de l'investisseur, et, d'une période à l'autre, le montant d'intérêt global que touche un prêteur ou un investisseur. Ce phénomène par lequel un capital initial est augmenté des revenus d'intérêts de chaque période, ce qui permet de gagner au cours des périodes suivantes des intérêts sur l'intérêt des périodes précédentes en plus d'en retirer sur le capital initial, s'appelle la composition de l'intérêt ou, plus communément, l'intérêt composé. Il décrit la conception que l'on se fait aujourd'hui de l'intérêt dans la presque totalité des situations qui le concernent. L'exemple [1.1](#page-2-0) illustre une application du concept d'intérêt composé pour un placement à taux fixe.

#### <span id="page-2-0"></span>**Exemple 1.1**

M. Caron a investi 5 000\$ dans un certificat de placement garanti «à intérêt composé» offert par une société de fiducie exploitant une succursale dans la localité où il réside. Ce placement comporte un taux d'intérêt de 8%, calculé annuellement. L'appellation «à intérêt composé» signifie que l'intérêt annuel ne sera pas versé à M. Caron mais qu'il s'ajoutera plutôt au capital pour rapporter un intérêt supérieur au cours des périodes suivantes. À l'échéance du placement, le fiduciaire remboursera le capital initial et paiera tous les intérêts gagnés. Le tableau ci-après illustre l'évolution du revenu d'intérêt et du capital accumulé de M. Caron au cours de la durée du placement.

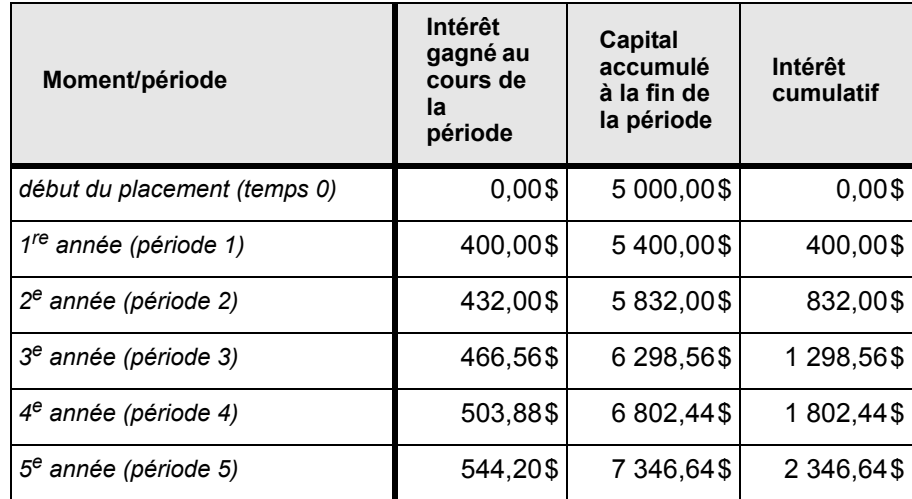

Comme on le constate, le montant d'intérêt gagné par M. Caron augmente d'année en année, puisque le fiduciaire calcule l'intérêt non pas sur le capital initial de 5 000\$, mais sur le capital accumulé au début de la période. Ainsi, l'intérêt applicable à la 3<sup>e</sup> période s'obtient en multipliant le taux d'intérêt, 8%, par le capital accumulé à la fin de la 2<sup>e</sup> période, 5 832,00\$, ce qui donne 8 % × 5 832,00 \$, soit 466,56 \$.

L'exemple qui précède illustre une situation où l'émetteur d'un placement prend à sa charge la composition de l'intérêt en ajoutant les montants d'intérêt gagnés périodiquement au capital déjà accumulé et en versant, pour la période suivante, de l'intérêt sur le montant de capital résultant de cette addition. Bien qu'un tel exemple illustre parfaitement ce qu'est l'intérêt composé, notons qu'il n'est pas nécessaire que l'émetteur d'un placement assure le réinvestissement d'un revenu pour que le concept d'intérêt composé s'applique. En effet, si M. Caron détenait un certificat de placement à intérêt régulier grâce auquel il percevrait un montant annuel d'intérêt de 400\$<sup>1</sup> que lui verserait le fiduciaire, il aurait le loisir de placer de nouveau chaque paiement d'intérêt dans des produits financiers distincts, bénéficiant ainsi de la composition de l'intérêt sur les revenus d'intérêts produits par son capital initial.

Par opposition à l'intérêt composé, on décrit l'intérêt simple comme un intérêt payé ou perçu, à l'échéance d'un contrat de prêt ou de placement, et calculé, pour chaque période, sur le capital initial non augmenté des intérêts des périodes précédentes. Étant donné que l'intérêt n'est ni versé à la fin de chaque période ni ajouté au capital initial aux fins du calcul de l'intérêt applicable aux périodes suivantes, il n'y a pas, dans un tel cas, composition de l'intérêt. Les différentes législations régissant le fonctionnement des institutions financières de même que les lois protégeant le consommateur ont pratiquement fait disparaître l'intérêt simple du domaine des finances personnelles.

Les techniques de mathématiques financières présentées dans cette leçon s'appliquent strictement aux situations comprenant l'intérêt composé.

### **B. Intérêt périodique, intérêt nominal et intérêt effectif**

Bien que, comme nous venons de l'expliquer, les contrats de placement et les contrats de prêt en vigueur au Canada prévoient le calcul et l'attribution de l'intérêt de façon périodique, ce qui permet la composition de l'intérêt ou l'intérêt composé, il existe différentes façons de se référer au taux d'intérêt d'un même contrat. On distingue, en effet, le taux d'intérêt périodique, le taux d'intérêt nominal et le taux d'intérêt effectif d'un placement. Dans le cas où l'intérêt est calculé et accordé au propriétaire du capital une fois par année, ces trois taux seront identiques. Par contre, si la période de référence pour le calcul de l'intérêt est de moins de 1 an, par exemple mensuelle, trimestrielle ou semestrielle, ces trois taux seront de valeurs différentes.

#### **i) Le taux périodique d'un placement ou d'un emprunt**

Le taux périodique est le taux utilisé à chaque période de calcul d'intérêt pour déterminer l'intérêt sur un emprunt ou sur un placement. Par exemple, si un certificat de placement de 1 000 \$ offre à son détenteur la possibilité de retirer un intérêt semestriel de 40\$, le taux périodique de ce placement est de 4%, soit 4 % × 1 000 \$. Mentionnons qu'on désigne la période retenue pour le calcul de l'intérêt par la période de capitalisation ou composition de l'intérêt.

<sup>&</sup>lt;sup>1.</sup> Soit 8 %  $\times$  5 000,00 \$.

#### **ii) Le taux nominal d'un prêt ou d'un placement**

Le taux nominal d'un placement est simplement le taux obtenu en multipliant son taux périodique par le nombre de périodes de capitalisation dans une année. Si nous poursuivons l'exemple qui vient d'être évoqué, le taux nominal d'un certificat de placement rapportant un intérêt semestriel de 4 % est 8 %, soit  $4\% \times 2$ .

Indépendamment de la période de capitalisation utilisée pour un placement ou un emprunt, les institutions financières tout comme les investisseurs se réfèrent souvent au taux d'un emprunt ou d'un placement en utilisant un taux annuel, parce qu'un tel taux permet plus facilement la comparaison avec d'autres instruments financiers à un moment quelconque. Par exemple, si vous voulez faire un emprunt hypothécaire, vous vous informerez des taux d'intérêt annuels demandés par les prêteurs et non pas du taux périodique demandé, qui correspondrait dans ce cas à un taux semestriel.

#### **iii) Le taux d'intérêt effectif d'un prêt ou d'un placement**

Préféreriez-vous détenir le placement A, qui vous rapporterait un intérêt de 2 % par trimestre, ou le placement B, qui vous permettrait de retirer un versement d'intérêt annuel de 8 % ? Vous pouvez facilement calculer que le taux nominal des deux placements est le même :

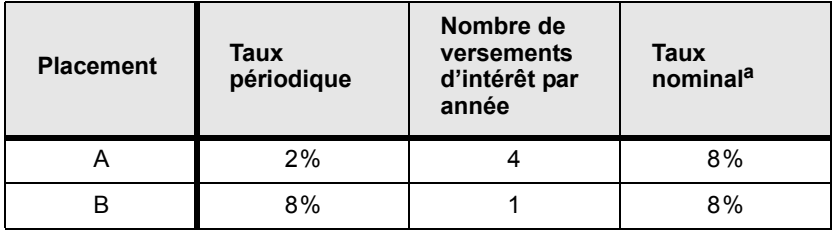

a. Taux périodique multiplié par le nombre de versements par année.

Si vous avez parfaitement saisi le concept d'intérêt composé qui a été exposé précédemment, vous n'aurez aucune hésitation devant un tel choix. Vous savez qu'en percevant un versement d'intérêt chaque trimestre, vous pourrez réinvestir plus rapidement vos revenus d'intérêts, ce qui se traduira par un revenu global d'intérêt supérieur. Le placement A est donc plus avantageux. On peut en conséquence énoncer comme principe financier qu'à taux nominal égal, on préférera le placement dont la période de composition est la plus courte.

Pour établir une comparaison rapide entre les taux d'intérêt applicables à différents contrats de placement ou de prêt, il est donc nécessaire de disposer d'un taux d'intérêt qui nous renseigne sur le taux annuel véritable de tels contrats en tenant compte de la composition d'intérêt qui intervient dans les cas où il y a plus d'une période de composition par année. Ce taux d'intérêt est appelé le taux effectif ou encore le taux réel d'un placement. Les méthodes de calcul présentées dans les prochaines sections vous permettront d'apprendre à calculer le taux effectif d'un placement ou d'un prêt. Considérons pour le moment le tableau [13.1](#page-5-0), qui donne les taux effectifs pour des taux nominaux de 7% à 10% se-

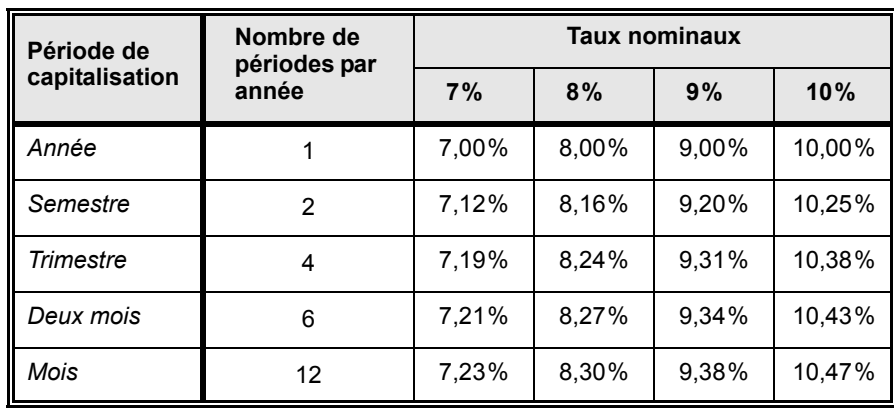

lon différentes périodes de capitalisation. On peut y constater, par exemple,

POUR DIFFÉRENTES PÉRIODES DE CAPITALISATION

<span id="page-5-0"></span>**TABLEAU 13.1** TAUX EFFECTIFS CORRESPONDANT À DES TAUX NOMINAUX DE 7% À 10%

qu'un placement offrant un taux nominal de 8% avec versements d'intérêt trimestriels rapporte un taux effectif d'environ 1/4 de 1% de plus que le placement offrant le même taux nominal, mais avec un seul versement d'intérêt par année. Une telle différence peut sembler minime, mais, si l'on considère des contrats de prêts et des placements substantiels comme un emprunt hypothécaire et un régime d'épargne-retraite, elle se traduit par une augmentation de revenus ou des dépenses accrues qui se calcule en milliers de dollars!

# **2. La capitalisation et l'actualisation des flux financiers**

Dans un environnement financier où la composition de l'intérêt est la règle, il y a essentiellement deux types de calculs que désirera faire le gestionnaire de portefeuille:

- **1.** le calcul de la valeur à une date future de montants épargnés (ou empruntés) à un taux d'intérêt donné ;
- **2.** le calcul du montant requis au moment présent pour engendrer un montant désiré à une date future, si l'on suppose un taux d'intérêt précis.

On appelle ces calculs la capitalisation et l'actualisation des flux financiers.

#### **i) La capitalisation des flux financiers**

Si vous déposez aujourd'hui 1 000\$ dans un certificat de placement « à intérêt composé » rapportant un intérêt annuel de 8 %, calculé une fois l'an, quel sera le montant accumulé à l'échéance du certificat dans cinq ans ? Puisque ce certificat est à intérêt composé, les intérêts seront ajoutés au capital lorsqu'ils seront dus, mais le détenteur ne récupérera capital et intérêt qu'à l'échéance du certificat après cinq ans. Le schéma [13.1](#page-6-0) illustre la situation qui vient d'être décrite. Les

#### <span id="page-6-0"></span>**SCHÉMA 13.1** ILLUSTRATION DE LA CAPITALISATION D'UN FLUX FINANCIER

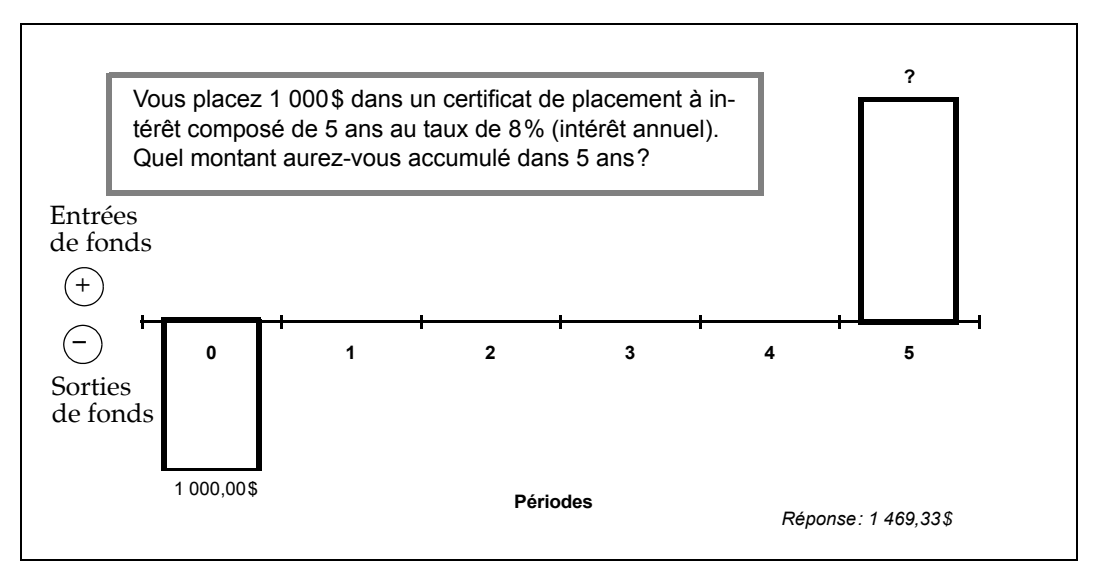

techniques de mathématiques financières nous permettront de calculer que la somme recherchée est  $1\,469,33\,$ \$ $^2$ .

#### **ii) L'actualisation des flux financiers**

Plutôt que de se demander ce que vaudront des épargnes à une date future compte tenu des intérêts produits, il arrive fréquemment que l'on pose le problème à l'inverse. Par exemple, je pourrais me demander quel montant je dois épargner maintenant pour disposer dans trois ans d'une somme de 5 000 \$ qui m'offrira la possibilité de réaliser un projet qui me tient à cœur, si l'on suppose de nouveau que le taux d'intérêt en vigueur actuellement (et celui auquel on pourra réinvestir le revenus d'intérêts gagnés sur l'épargne) est de 8 %. On appelle cette façon de poser le problème l'actualisation des flux financiers. Le schéma [13.2](#page-7-0) illustre le problème d'actualisation qui vient d'être décrit. À l'aide de différentes méthodes qui seront présentées dans la suite de cette leçon, vous apprendrez comment il est possible de calculer que le dépôt d'une somme de  $3969,16\$ <sup>3</sup> vous permettra d'atteindre l'objectif visé.

# <span id="page-6-1"></span>**3. Calculs financiers comprenant un montant unique**

Plusieurs problèmes de mathématiques financières comprennent un montant unique qu'il s'agit de capitaliser ou d'actualiser. Les deux exemples qui ont été

<sup>2.</sup> Ce calcul est expliqué à la section [3](#page-6-1) du présent chapitre.

<sup>3.</sup> Ce calcul est expliqué à la section [3](#page-6-1) du présent chapitre.

<span id="page-7-0"></span>**SCHÉMA 13.2** ILLUSTRATION DE L'ACTUALISATION D'UN FLUX FINANCIER

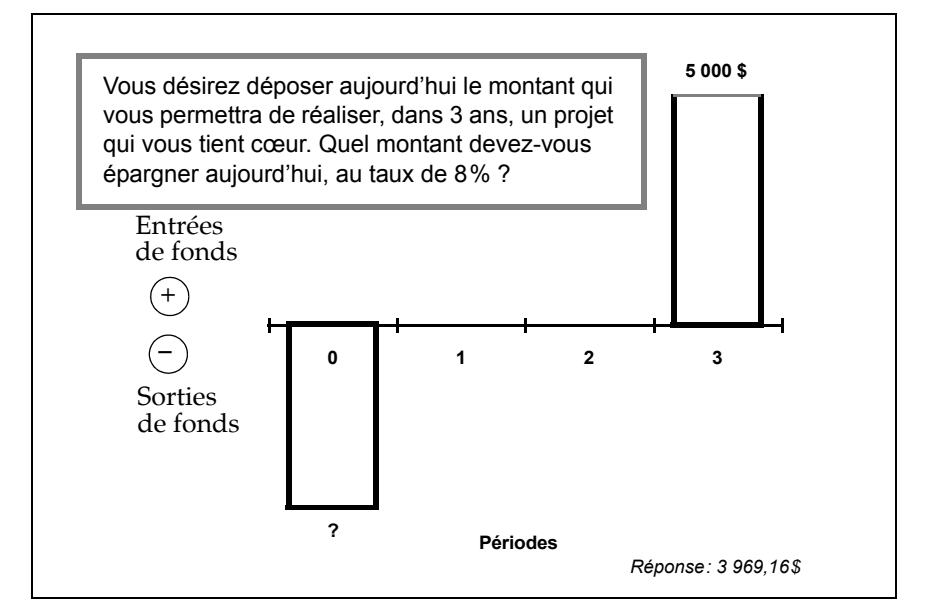

donnés à la section précédente décrivent ce genre de situation (voir schémas [13.1](#page-6-0) et [13.2](#page-7-0)). Voici d'autres exemples :

- **•** un investissement en actions qui augmente ou perd de la valeur au fil des ans (si l'on ne considère pas les dividendes);
- **•** la détermination du taux de croissance requis dans la valeur d'un immeuble pour qu'il soit possible de le revendre à un prix donné après un certain nombre d'années.

Voyons d'abord comment se calcule la valeur future d'un montant unique.

# **A. Calcul de la valeur future d'un montant unique**

Vous placez 1 000\$ dans un certificat de placement à intérêt composé de 5 ans au taux de 8% (intérêt annuel). Quel montant aurez-vous accumulé dans 5 ans? Pour résoudre ce problème et ceux que nous verrons par la suite, voyons la notation particulière qui sera utilisée pour se référer à certains termes:

- $P_0$  = principal ou valeur actuelle au temps 0
- *i* = taux d'intérêt ou rendement (en %)
- *n* = nombre de périodes
- *I* = montant des intérêts gagnés (en \$)
- *Pn* = valeur future ou accumulée au bout de *n* périodes

<span id="page-8-0"></span>S'il s'agissait de calculer la valeur finale d'un certificat de 1 000\$ dont la durée ne serait que de 1 an et qui offrirait aussi un taux d'intérêt de 8%, nous pourrions calculer  $P_1$  à l'aide de la formule suivante:

$$
P_1 = P_0 + I
$$
  
=  $P_0 + (P_0 \times i)$   
=  $P_0 \times (1 + i)$  (Eq. 1)

Ce qui nous donnerait  $1\,080\$ \$, soit  $1\,000\$ \$  $\times$   $(1+0.08)$ .

De l'équation [1](#page-8-0), nous pouvons déduire que la formule qui permettra de calculer la valeur d'un certificat «à intérêt composé» dont la durée serait de 2 ans est:

$$
P_2 = P_1 + I
$$
  
=  $P_1 + (P_1 \times i) = P_1(1 + i)$   
=  $(P_0(1 + i))(1 + i) = P_0(1 + i)^2$ 

**(EQ 2)**

<span id="page-8-1"></span>Ce qui permet de généraliser ainsi pour une durée égale à *n* périodes:

$$
P_n = P_0(1+i)^n \tag{Eq 3}
$$

Il nous est donc possible de calculer facilement la valeur future d'un certificat de placement de 1 000\$ à 8% après 5ans. Cette valeur est de 1 469,33\$, soit:

$$
1\ 000\ \$ \times (1 + 0.08)^{5}
$$

Bien qu'il soit relativement facile de calculer des valeurs futures à l'aide d'une calculatrice, plusieurs habitués des calculs financiers préfèrent recourir à des tables qui fournissent les multiplicateurs ou facteurs d'intérêt permettant de calculer directement les montants recherchés. On trouve à l'annexe [13.1](#page-20-0) une table des facteurs d'intérêt pour le calcul de la valeur future de 1\$. Lorsqu'on a recours à une telle table, on applique la formule suivante:

$$
P_n = FI_{\text{VF 1$\S$ (n, i)}} \times P_0 \tag{Eq 4}
$$

où:

*FI* VF 1\$ (n, i) = le facteur d'intérêt de la table de la valeur future de 1\$ pour *n* périodes au taux *i*.

Puisque le facteur d'intérêt de la valeur future de 1\$ pour 5 périodes à 8% est de 1,4693, il nous est possible de calculer le montant que remboursera l'émetteur du certificat de placement, lequel sera de 1 469,30\$, soit 1,4693  $\times$  1 000 \$ .

#### **B. Calcul de la valeur actuelle d'un montant unique**

Vous désirez déposer aujourd'hui le montant qui vous offrira la possibilité de réaliser, dans trois ans, un projet qui vous tient à cœur. Quel montant devezvous épargner aujourd'hui? Contrairement au problème précédent, celui-ci ne nous demande pas ce que vaudra plus tard un montant que l'on épargne (ou emprunte) aujourd'hui. C'est plutôt le contraire qui nous est demandé: combien dois-je mettre en banque aujourd'hui pour disposer d'une somme *X* dans un certain nombre d'années? En transformant l'équation [3,](#page-8-1) nous pouvons obtenir la formule de base qui permet le calcul de la valeur actuelle d'un montant unique:

$$
P_0 = \frac{P_n}{(1+i)^n}
$$
 (EQ 5)

<span id="page-9-0"></span>Nous pouvons donc aisément calculer le montant que nous devons déposer aujourd'hui pour disposer de 5 000\$ dans 3 ans si le taux obtenu sur l'épargne est de 8%. Cette somme est 3 969,16\$, soit:

$$
\frac{5\ 000\ 8}{(1+0.08)^3}.
$$

Tout comme le calcul de la valeur future d'un montant unique, la valeur actuelle d'un montant unique peut se calculer en ayant recours à un facteur d'intérêt prélevé dans une table. On trouve une telle table à l'annexe [13.2.](#page-21-0) La formule que l'on utilise est alors:

$$
P_0 = FI_{\text{VA 1$\S$ (n, i)}} \times P_n \tag{Eq 6}
$$

où:

*FI* VA 1\$ (n, i) = le facteur d'intérêt de la table de la valeur actuelle de 1\$ pour *n* périodes au taux *i*.

La consultation de l'annexe [13.2](#page-21-0) nous apprend que le facteur d'intérêt approprié est 0,7938. Nous pouvons donc calculer la valeur actuelle d'une somme de 5 000\$ que l'on souhaite disposer dans 3 ans et qui est de 3 969\$, soit  $0,7938 \times 5000$  \$.

# **4. Calculs financiers comprenant une série de versements, ou annuité**

Dans un grand nombre de situations où l'on souhaite évaluer des flux financiers, on est aux prises avec, non pas un montant unique intervenant au début ou à la fin d'un contrat financier, mais avec une série de versements à faire ou à recevoir. À titre d'exemple de telles situations, mentionnons :

**•** le remboursement d'un prêt hypothécaire ;

- des prestations reçues en vertu d'un contrat de rente;
- **•** le dépôt périodique d'un montant fixe assuré à l'intérieur d'un plan d'épargne systématique.

Quoiqu'il soit possible de résoudre de tels problèmes à l'aide des formules et des tables déjà présentées dans cette leçon, cela s'avère rapidement fastidieux; imaginez ce que représente alors le calcul de la valeur actuelle d'une série de 30 remboursements annuels. Heureusement, nous disposons d'outils adaptés aux situations mettant en cause une série de versements à faire ou à recevoir. Avant de regarder de plus près ces outils, notons qu'une telle série est appelée une annuité, terme que nous utiliserons fréquemment dans le reste de ce chapitre.

# **A. Calcul de la valeur future d'une annuité**

Ayant récemment fait l'achat d'un micro-ordinateur, vous anticipez déjà le fait qu'il faudra le remplacer dans quelques années. Vous prenez donc la décision de déposer dans un compte d'épargne réservé à ce projet la somme de 1 000\$ à la fin de chacune des 5 prochaines années (l'année présente comprise). Combien aurez-vous accumulé dans ce compte si le taux d'intérêt que vous êtes en me-sure d'obtenir est 10%? Le schéma [13.2](#page-7-0) illustre ce problème.

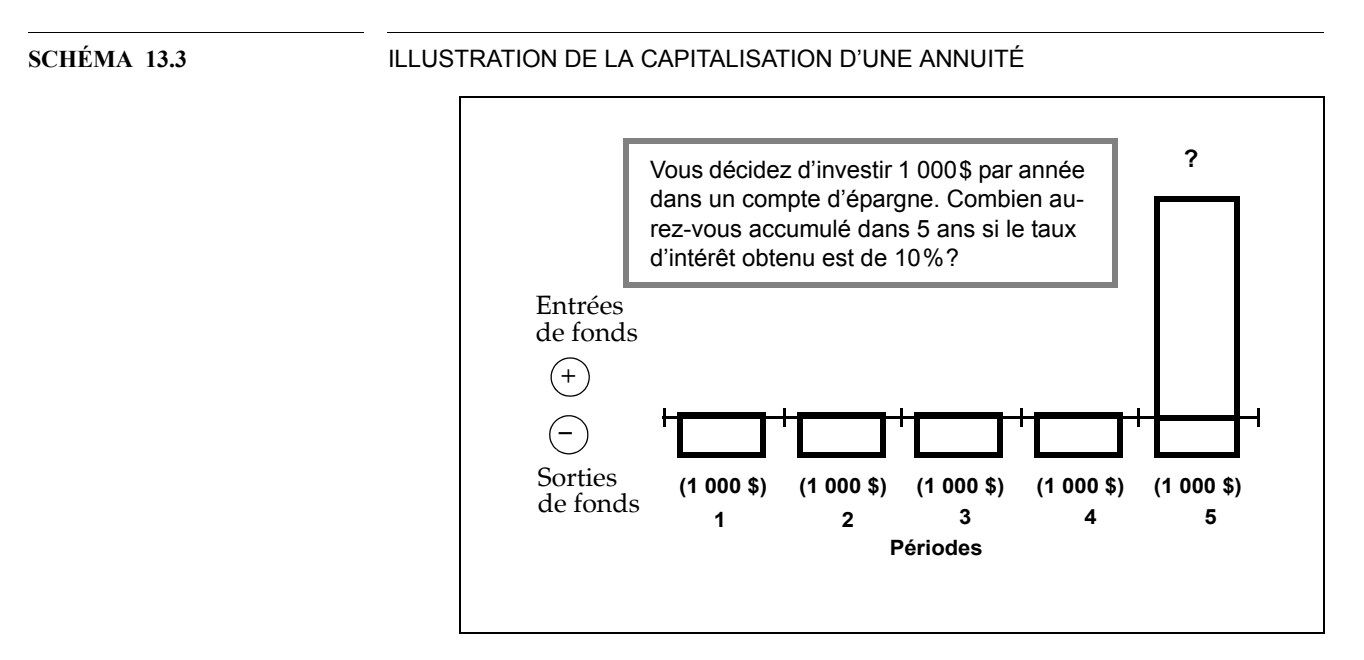

Avant de résoudre ce problème particulier, arrêtons-nous au cas général. La valeur future d'une annuité de fin de période<sup>4</sup> peut être calculée en appliquant la formule suivante, qui n'est qu'une variante de la formule utilisée pour calculer la valeur future d'un montant unique:

$$
S_n = A(1+i)^{n-1} + A(1+i)^{n-2} + ... + A(1+i)^1 + A(1+i)^0
$$
 (Eq 7)

où

- *S*<sup>n</sup> = la somme des valeurs capitalisées de tous les versements de l'annuité
- *A* = le montant périodique du versement de l'annuité
- *n, i* = respectivement la durée de l'annuité et le taux d'intérêt auquel sont capitalisés les versements.

Puisque cette équation correspond à une série géométrique<sup>5</sup>, il est possible de réduire l'ensemble de l'expression ainsi:

$$
S_n = A \left[ \frac{\left(1+i\right)^n - 1}{i} \right] \tag{Eq 8}
$$

En appliquant la formule à une annuité de 1 000\$ pour une durée de 5 ans à 10%, nous obtenons:

$$
S_5 = 1\ 000\ \text{S}\left[\frac{\left(1+0.1\right)^5 - 1}{0.1}\right] = 1\ 000\ \text{S}\left(\frac{1.61 - 1}{0.1}\right) = 6\ 105.10\ \text{S}
$$

Tout comme pour les calculs comprenant des montants uniques, il est également possible de faire des calculs sur les annuités en ayant recours à des facteurs d'intérêt trouvés dans des tables plutôt que d'utiliser la formule que nous venons de voir. La valeur finale de l'annuité est alors obtenue en utilisant le facteur d'intérêt de l'annexe [13.3](#page-22-0) et en appliquant la formule suivante:

$$
S_n = FI_{\text{VF annuit\'e (n, i)}} \times A \tag{Eq 9}
$$

où:

*FI*  $VF$ <sub>annuité</sub>  $(n, i)$  = le facteur d'intérêt d'une table de valeur finale d'une annuité pour une durée de *n* périodes au taux *i*.

On peut constater à l'annexe [13.3](#page-22-0) que le facteur d'intérêt de la valeur future d'une annuité de 5 périodes à 10% est de 6,1051, ce qui nous permet de calculer une valeur finale de 6 105,10\$ pour une série de 5 dépôts de 1 000\$, soit  $6,1051 \times 1000$  \$.

<sup>&</sup>lt;sup>4.</sup> Ce type d'annuité implique que les versements ont lieu à la fin de chaque période. Un autre type d'annuité prévoit des versements de début de période. Le traitement des annuités de début de période sera présenté à la section [5.](#page-13-0)

<sup>&</sup>lt;sup>5.</sup> Une série géométrique est une séquence du type a, ar, ar<sup>2</sup>, etc. On désigne *a* comme le premier terme de la série et *r* comme sa raison. Dans le cas qui nous intéresse, on reconnaît une série géométrique (dans l'ordre inverse) dont A est le premier terme et (1 + i) la raison. Pour plus de renseignements sur les séries géométriques, on peut consulter *Mathématiques pour les techniques de la gestion* de Paul Lavoie et Michèle Collin, publié chez Gaëtan Morin Éditeur (4<sup>e'</sup>édition).

#### **B. Calcul de la valeur actuelle d'une annuité**

Un contrat de rente temporaire vous permettrait de recevoir un revenu annuel de 12 000\$ pendant les trois années d'un retour aux études projeté. Si vous recherchez un rendement de 8 % sur le capital investi dans un tel contrat, quel est le montant maximal que vous pouvez payer pour acquérir cette rente? Le schéma [13.4](#page-12-0) illustre cette décision de placement.

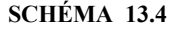

#### <span id="page-12-0"></span>**SCHÉMA 13.4** ILLUSTRATION DE L'ACTUALISATION D'UNE ANNUITÉ

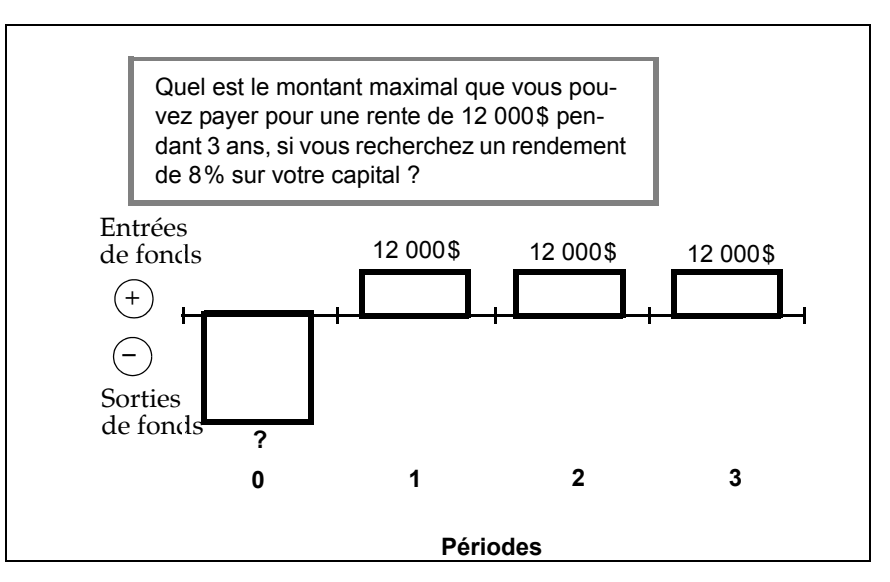

L'équation [5](#page-9-0) peut être adaptée de façon à permettre le calcul de la valeur actuelle d'une annuité:

$$
S_0 = \frac{A}{(1+i)^1} + \frac{A}{(1+i)^2} + \dots + \frac{A}{(1+i)^{n-1}} + \frac{A}{(1+i)^n}
$$
 (Eq 10)

Cette série géométrique<sup>6</sup> peut être réduite à l'expression suivante:

$$
S_0 = A \left[ \frac{1 - (1 + i)^{-n}}{i} \right]
$$
 (Eq 11)

En appliquant cette formule, nous pouvons calculer la valeur actuelle d'une rente de 12 000\$ pendant 3 ans, escomptée à 8%:

$$
S_0 = 12\ 000\ \text{S}\left[\frac{1 - (1 + 0.08)^{-3}}{0.08}\right] = 12\ 000\ \text{S}\left(\frac{1 - 0.79383}{0.08}\right) = 30\ 925,50\ \text{S}
$$

<sup>&</sup>lt;sup>6.</sup> Il s'agit d'une série géométrique de premier terme  $R/(1+i)$  et de raison  $1/(1+i)$ .

En ayant recours à une table de la valeur actuelle d'une annuité, nous utilisons la formule générale suivante:

$$
S_0 = FI_{\text{VA annuité (n, i)}} \times A \tag{Eq 12}
$$

où:

*FI* VA annuité (n, i) = le facteur d'intérêt de la valeur actuelle d'une annuité de *n* périodes au taux *i*.

On peut constater dans la table de l'annexe [13.4](#page-23-0) que le facteur d'intérêt recherché est de 2,5771, ce qui signifie qu'une annuité de 12 000\$ pendant 3 ans, escomptée à 8%, vaut aujourd'hui 30 925,20\$, soit  $2,5771 \times 12000$  \$.

#### **C. Calculs comprenant des annuités de début de période**

On appelle une annuité de début de période une série de versements à faire ou à recevoir au début de la période plutôt qu'à la fin, comme cela a été le cas dans les exemples présentés jusqu'ici.

Étant donné que les mathématiques de l'intérêt prennent en considération le moment précis où intervient une entrée ou une sortie de fonds, un problème de capitalisation ou d'actualisation d'une annuité donnera des résultats différents selon que cette annuité sera constituée de versements de début ou de fin de période. De plus, les tables qu'on trouve aux annexes [13.3](#page-22-0) et [13.4](#page-23-0) s'appliquant pour des annuités de fin de période, on ne peut les utiliser directement avec des annuités de début de période. Cependant, il existe une façon de résoudre un tel problème avec ces tables et nous y reviendrons à la section [5](#page-13-0).

# <span id="page-13-0"></span>**5. Autres habiletés en mathématiques financières**

Aux deux sections précédentes, nous avons vu les quatre habiletés de base concernant les mathématiques de l'intérêt, soit la capitalisation et l'actualisation respectivement des montants uniques et des annuités. Fort de cet acquis, vous pourrez maintenant vous familiariser avec des applications particulières de ces nouvelles connaissances, qui utilisent tantôt des outils différents des tables et des formules auxquelles nous avons eu recours ou qui proposent une combinaison de différents outils ou connaissances.

# **A. Résolution des problèmes de mathématiques financières à l'aide d'une calculatrice financière**

Une calculatrice financière possède des touches qui correspondent directement aux variables que l'on trouve dans un problème de mathématiques financières. Voici, à titre d'exemple, les touches que l'on trouve sur la première rangée d'une calculatrice Hewlett Packard 14 B:

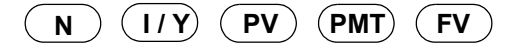

La signification de ces touches est:

- N: le nombre de périodes;
- I/Y: le rendement annuel ou par périodes;
- **•** PV : la valeur actuelle ;
- PMT: le montant du versement ou du revenu;
- **•** FV : la valeur finale de l'investissement.

Avec une calculatrice de ce type, il suffit d'entrer les valeurs pour 4 des 5 variables et de demander le calcul de la 5  $^{\rm e}$  variable. Si un problème n'utilise que 4 des 5 variables, tel le calcul de la valeur capitalisée d'un montant unique pour lequel il n'y a pas de versement (PMT), on met la variable superflue égale à 0. Notons que ce choix ne demande pas une saisie particulière de la valeur 0, si l'on prend soin de mettre les registres financiers à 0 avant de commencer un calcul financier. Mentionnons, de plus, qu'une calculatrice financière peut généralement être réglée pour des calculs d'annuités de début de période ou de fin de période. Enfin, la solution de problèmes financiers à l'aide d'une calculatrice requiert que l'on prenne soin de saisir les flux financiers en tenant compte de leur polarisation, c'est-à-dire de leur caractère positif ou négatif.

Pour illustrer l'emploi d'une calculatrice financière, refaisons le dernier problème que nous avons résolu à la question précédente, cette fois à l'aide d'une telle calculatrice. Après avoir opté pour le mode correspondant aux annuités de fin de période et mis à 0 les registres financiers, on saisit les valeurs des trois variables qui constituent les données de ce problème:

- $\bullet$  N: 3
- $I/Y: 8\%$
- PMT: 12 000\$ (montant positif, puisqu'il s'agit d'une entrée de fonds)

Il ne reste alors qu'à demander le calcul de la variable PV, pour laquelle la calculatrice nous donne le résultat -30 925,16\$<sup>7</sup>.

Parmi les avantages que présente l'emploi d'une calculatrice financière, mentionnons:

- 1. la rapidité de calcul;
- **2.** la possibilité de résoudre des problèmes pour une variété quasi infinie de taux d'intérêt et de nombres de périodes; par comparaison, une table n'offre habituellement que quelques taux standard et un éventail restreint de nombres de périodes;
- **3.** la possibilité de résoudre des problèmes plus complexes, tels l'établissement de tableaux d'amortissement de prêt, les calculs comprenant des hypothèques canadiennes, etc.

<sup>&</sup>lt;sup>7.</sup> On obtient ici une réponse négative parce qu'il s'agit du montant requis pour l'achat d'une rente, soit une sortie de fonds.

# **B. Résolution de problèmes de mathématiques financières à l'aide du chiffrier électronique**

Tous les programmes de type chiffrier électronique, soit Lotus 1-2-3, Excel, Quatro et SuperCalc, disposent de fonctions financières qui permettent de résoudre des problèmes financiers. À titre d'exemple, on trouve au tableau [13.2](#page-15-0)  les fonctions financières du logiciel Excel qui peuvent être utilisées pour résoudre les exemples et problèmes que l'on trouve dans cette leçon.

L'emploi d'un chiffrier électronique pour faire des calculs financiers présente les mêmes avantages que ceux de la calculatrice financière en ce qui a trait à la rapidité et à la possibilité d'effectuer des calculs complexes avec un nombre quasi illimité de valeurs possibles pour les variables *i* et *n*. Le chiffrier offre, de plus, quelques avantages supplémentaires qui sont propres à l'emploi de l'ordinateur, soit la possibilité de conserver les résultats pour usage futur, ce qui inclut la possibilité de les transférer dans des rapports produits à l'aide d'autres logiciels, tel le traitement de texte.

<span id="page-15-0"></span>**TABLEAU 13.2** ILLUSTRATION DE QUELQUES FONCTIONS FINANCIÈRES DU LOGICIEL EXCEL

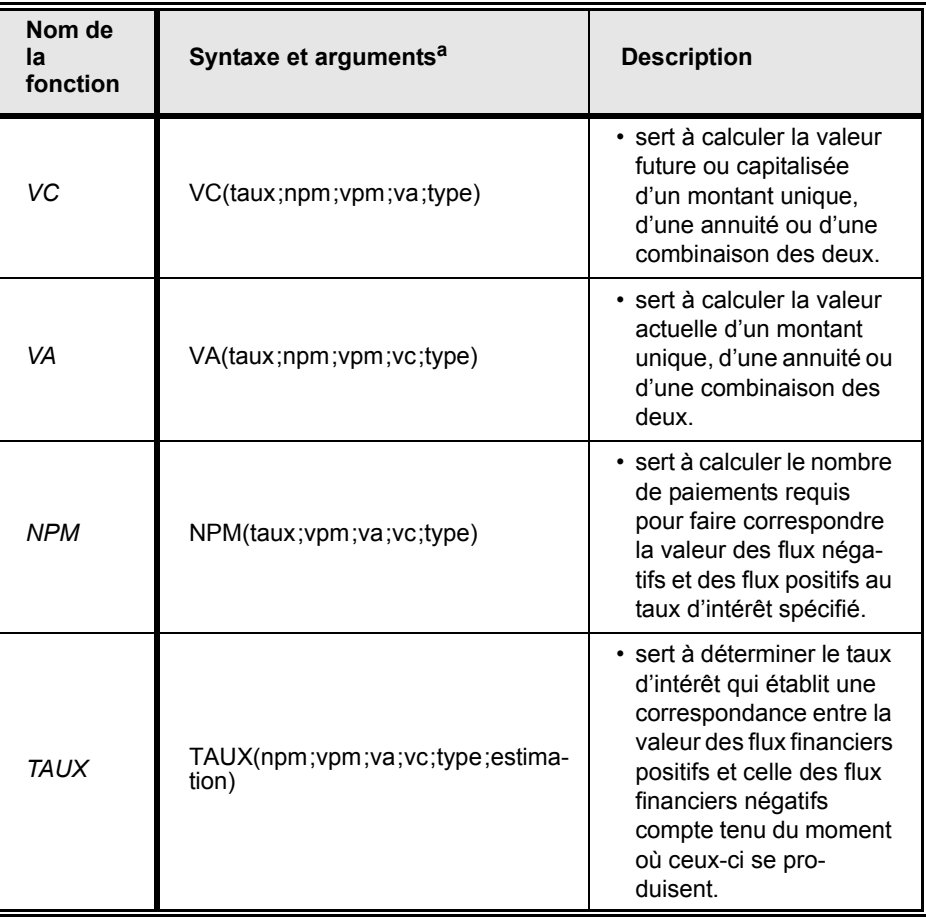

a. La signification des arguments est : taux, le taux d'intérêt ; npm, le nombre de paiements ; va, la valeur d'un montant unique au temps 0; vpm, le montant du versement; vc, la valeur d'un montant unique à la dernière période ; type, la valeur distinguant les annuités de début et de fin de période ; estimation, le taux suggéré par l'utilisateur pour la recherche du taux exact.

# **C. Résolution de problèmes comprenant à la fois un montant unique et une annuité à l'aide de tables ou de formules**

Vous avez peut-être remarqué que les touches financières d'une calculatrice ou les fonctions financières du chiffrier permettent de traiter à la fois un montant unique déposé ou reçu au temps 0 ou à l'échéance de la dernière période et une série de versements périodiques reçus ou faits entre-temps.

À titre d'exemple d'un tel problème, considérons la situation suivante: quel prix devez-vous payer pour une obligation de 1 000\$, venant à échéance dans 5 ans, dont le versement annuel d'intérêt est de 100\$, si vous exigez sur ce placement un taux de rendement de 8%? Le schéma [13.5](#page-16-0) illustre ce problème.

<span id="page-16-0"></span>**SCHÉMA 13.5** ILLUSTRATION DE L'ACTUALISATION D'UNE COMBINAISON COMPORTANT UN MONTANT UNIQUE ET UNE ANNUITÉ

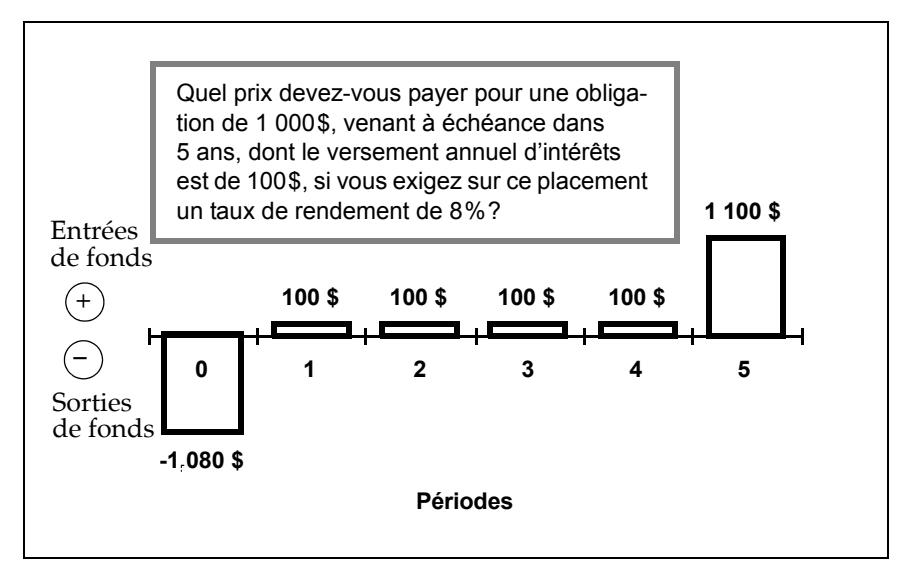

Étant donné qu'un tel problème consiste tout simplement en une combinaison comprenant un montant unique et une annuité, nous pourrons le résoudre à l'aide des facteurs d'intérêt des tables en question. Ainsi  $V_0$ , la valeur de l'obligation au temps 0, peut être calculée de la façon suivante:

$$
V_0 = (FI_{VA \text{ annuité } (n,i)} \times A) + (FI_{VA \, 1 \, \text{S } (n,i)} \times P_n)
$$
 (Eq 13)

Ce qui, pour le problème que nous venons d'évoquer, nous permet d'obtenir:

 $V_0 = (3,9927 \times 100 \text{ \textdegree}) + (0,6806 \times 1000 \text{ \textdegree}) = 399,27 \text{ \textdegree} + 680,60 \text{ \textdegree} = 1079,87 \text{ \textdegree}$ 

#### **D. L'approximation d'un taux à l'aide de la méthode de l'interpolation**

Lorsqu'on résout des problèmes de mathématiques financières à l'aide d'une calculatrice ou d'un chiffrier électronique, il est possible d'utiliser n'importe quel taux d'intérêt. Les tables, aussi détaillées soient-elles, présenteront toujours des limitations à ce sujet. On peut cependant contourner cette difficulté en ayant recours à une technique d'approximation que l'on appelle l'interpolation d'un taux d'intérêt.

Pour démontrer cette approche, considérons le problème suivant, qui représente une variante d'un problème que nous avons résolu précédemment. Supposons que Mme St-Pierre ait la possibilité de se procurer pour 30 500\$ une rente temporaire qui lui assurerait un revenu annuel de 12 000\$ au cours des trois prochaines années, quel taux de rendement obtient-elle sur son épargne? Puisque nous savons qu'un prix de 30 926\$ correspondrait à un taux de 8%, calculons la valeur de la rente avec un taux d'actualisation de 9%.

$$
S_0 = FI_{VA\ annuit\acute{e} (n,i)} \times A = 2,5313 \times 12\ 000\ \$ = 30\ 375,60\ \$
$$

Puisqu'un taux de 8% correspond à un prix de 30 926\$ et un taux de 9% à un prix de 30 376\$, nous pouvons conclure que le taux recherché se trouve entre ces deux taux. Pour obtenir une approximation du taux recherché, calculons d'abord la différence entre les deux prix que nous avons établis:

$$
30\,926\,\text{\$} - 30\,376\,\text{\$} = 550\,\text{\$}
$$

puis la différence entre le prix auquel Mme St-Pierre peut obtenir la rente et le prix correspondant au taux le plus bas que nous avons utilisé:

$$
30\,926\,\text{\$} - 30\,500\,\text{\$} = 426\,\text{\$}
$$

Calculons maintenant le rapport entre la seconde différence et la première:

$$
426\frac{\text{}{}7550\frac{\text{}{}}{\text{}}50.77
$$

Enfin, nous calculerons le taux approximatif en additionnant au taux le plus bas que nous avons utilisé, soit 8%, le produit obtenu en multipliant le rapport des différences que nous venons de calculer par la différence entre les deux taux qui ont été employés, soit  $1\%$ <sup>8</sup>. Ce dernier calcul nous permet d'obtenir:

$$
8\% + (0.77 \times 1\%) = 8.77\%
$$

Bien que cette méthode soit dite approximative, ce qui signifie qu'elle peut donner un taux qui s'écarte de quelques centièmes du véritable taux, dans ce cas-ci une vérification à l'aide d'une calculatrice financière ou d'un chiffrier électro-

<sup>8. 9 % – 8 %</sup> 

nique vous offrira la possibilité de constater que le taux de rendement exact de Mme St-Pierre est bel et bien 8,77%.

# **E. Résolution de problèmes comprenant une annuité de début de période avec une table d'annuités de fin de période**

La plupart des manuels qui fournissent des tables de mathématiques financières ne contiennent généralement que des tables s'appliquant à des annuités de fin de période. Il est néanmoins possible de résoudre un problème de capitalisation ou d'actualisation d'une annuité de début de période avec une telle table. Voyons comment il faudra procéder dans chaque cas.

### **i) Capitalisation d'une annuité de début de période**

Avant d'indiquer la marche à suivre pour une annuité de début de période, analysons ce qu'est la capitalisation d'une annuité de fin de période. L'annuité de fin de période implique qu'il n'y a aucune capitalisation qui intervient au cours de la première période et que le dernier versement ne produit aucun intérêt, puisqu'il est fait le jour même où le contrat financier vient à échéance. Par comparaison, l'annuité de début de période prévoit que chaque versement fait bénéficie d'une période de capitalisation supplémentaire. On pourra donc résoudre une annuité de début de période en utilisant le facteur d'intérêt applicable à une annuité dont la durée est supérieure de un an à la véritable durée et en retranchant la valeur 1 du facteur d'intérêt correspondant.

### **ii) Actualisation d'une annuité de début de période**

À nouveau, analysons l'annuité de fin de période pour voir de quelle façon son facteur d'intérêt peut être adapté pour le cas des annuités de début de période. Lorsqu'on actualise une annuité de fin de période, chaque versement doit être actualisé pour un nombre de périodes correspondant à son rang dans la série de versements : le premier versement pour une période, le deuxième pour deux , le n<sup>ième</sup> pour n. Par comparaison, avec une annuité de début de période, le premier versement n'est pas actualisé, puisqu'il intervient au temps  $0^9$ . En fait, une telle annuité peut être traitée à l'aide du facteur d'intérêt correspondant à une annuité de fin de période d'une durée inférieure d'une période auquel on ajoutera la valeur 1 pour tenir compte du premier versement.

Le tableau [13.3](#page-19-0) établit une comparaison entre les annuités de début de période et celles de fin de période.

 $9.$  Il est également possible de considérer qu'il est actualisé avec un facteur d'intérêt de 1.

#### <span id="page-19-0"></span>**TABLEAU 13.3** ACTUALISATION ET CAPITALISATION DES ANNUITÉS DE DÉBUT ET DE FIN DE PÉRIODE

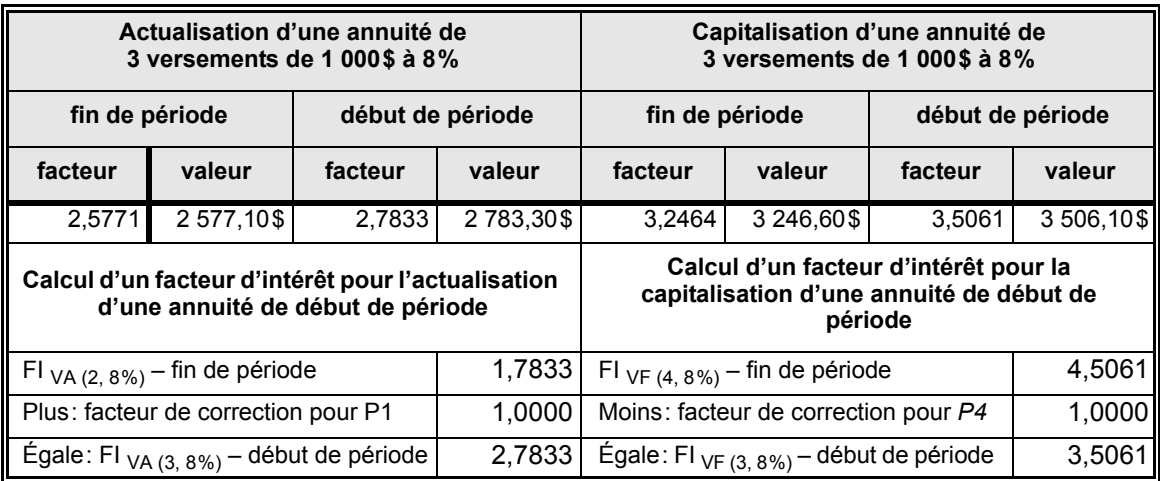

<span id="page-20-0"></span>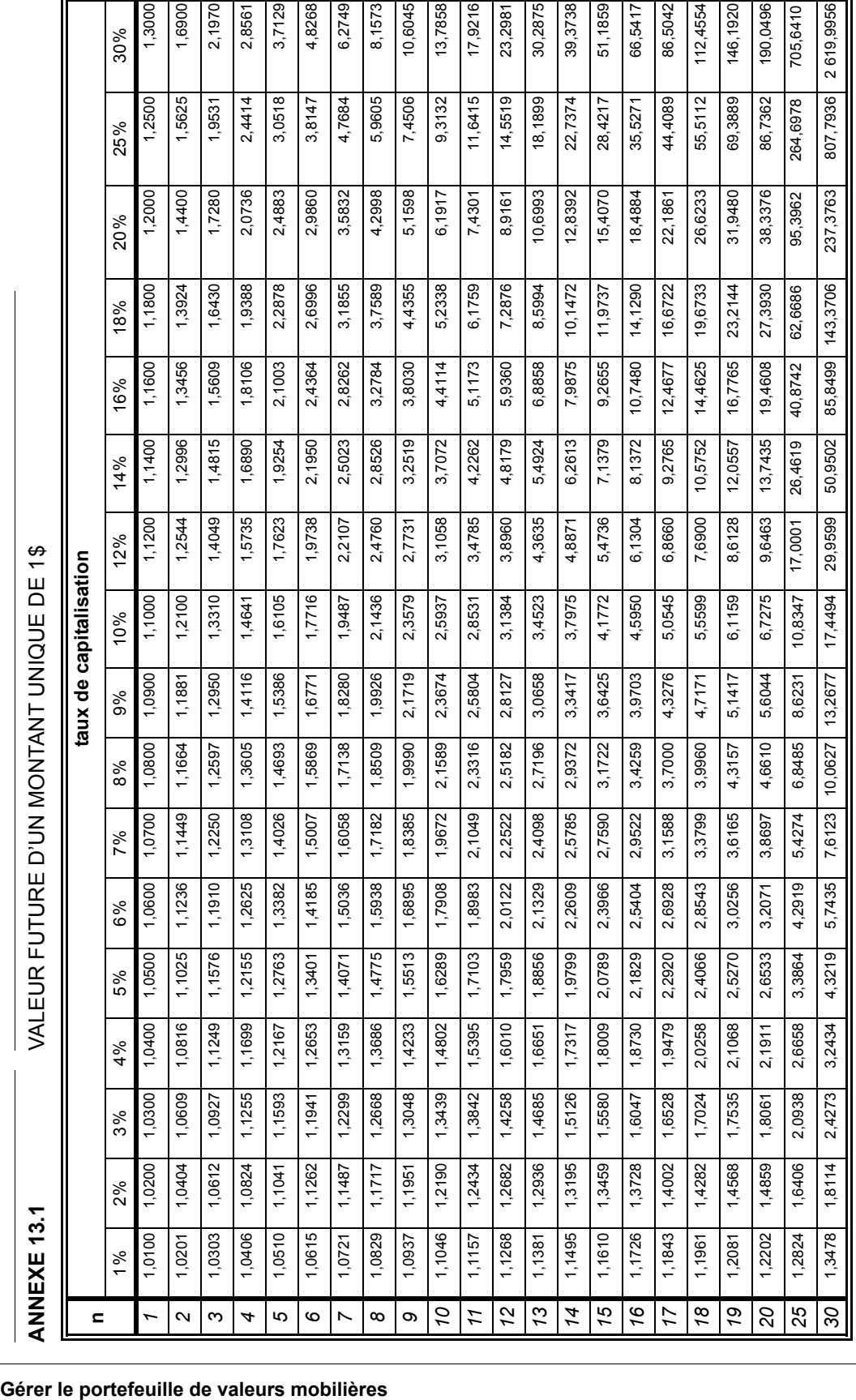

<span id="page-21-0"></span>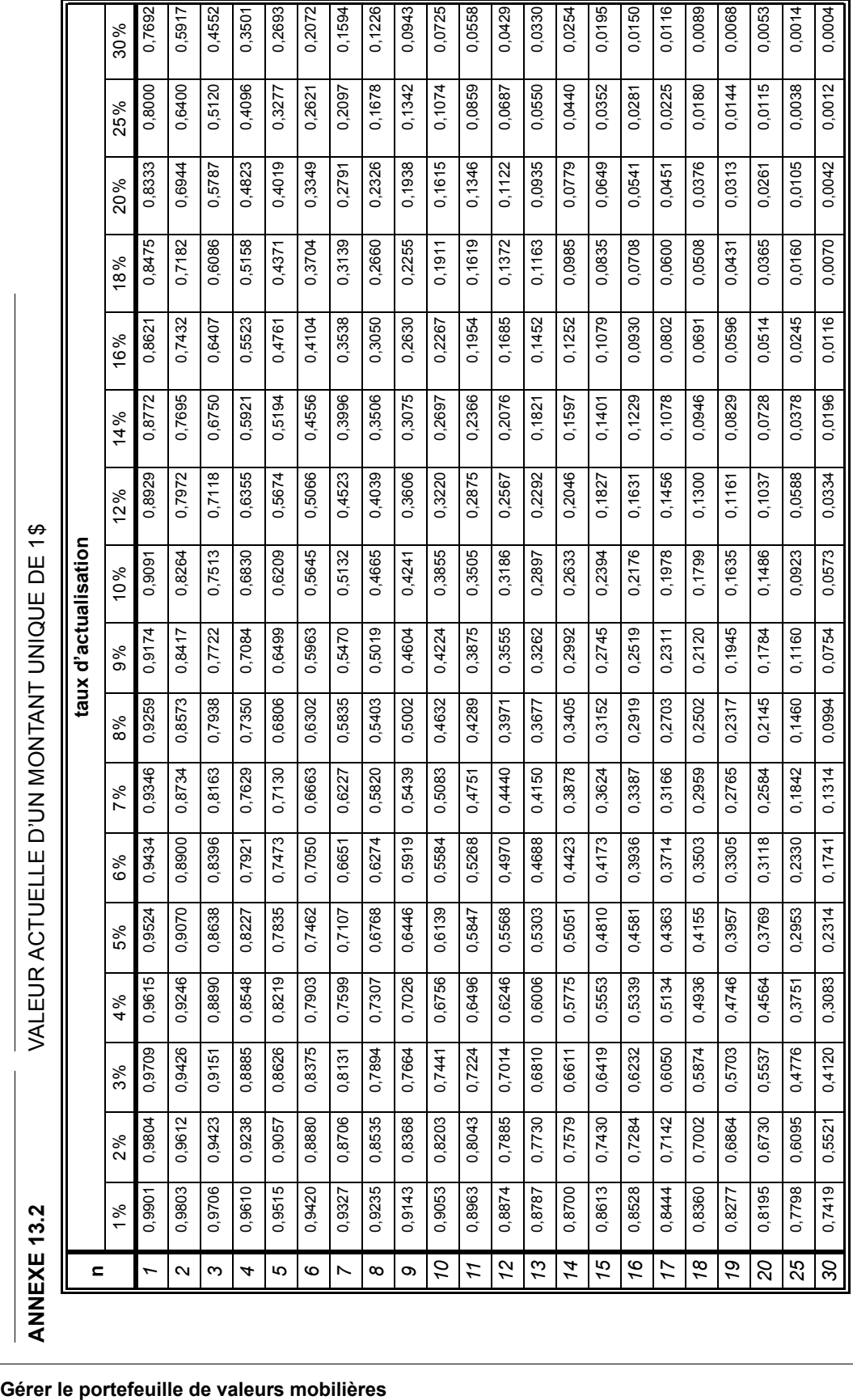

<span id="page-22-0"></span>ო  $\ddot{5}$ ANNEXE

VALEUR FUTURE D'UNE ANNUITÉ DE 1

*1* 1,0000 1,0000 1,0000 1,0000 1,0000 1,0000 1,0000 1,0000 1,0000 1,0000 1,0000 1,0000 1,0000 1,0000 1,0000 1,0000 1,0000 2,3000 2 2 2,0100 2,0200 2,0300 2,0300 2,0300 2,0800 2,0000 2,1000 2,1000 2,1400 2,1400 2,1400 2,1600 2,1600 2,2500 2,2500 2,2500 2,2500 2,2500 2,2500 2,2500 2,2500 2,2500 2,2500 2,2500 2,2500 2,2500 2,2500 2,2500 2,2500 2,2500 2 3 3 3,0304 3,0504 3,0504 3,1216 3,1216 3,1826 3,2781 3,2781 3,2784 3,2784 3,439 3,5243 3,524 3,574 3,5724 3,5725 3,5725 3,5725 3,5725 3,5725 3,5725 3,5725 3,5725 3,5725 3,5725 3,5725 3,5725 3,5725 3,5725 3,5725 3,5725 3,5 6,1870 4 4,0604 4,1216 4,1836 4,3465 4,3746 4,5061 4,5731 4,6410 4,7793 4,6410 4,7793 4,7793 4,7830 5,2154 5,1680 5,7656 6,1856 6 6,1520| 6,3081| 6,4684| 6,8019| 6,8019| 6,9019| 6,9753| 7,5233| 7,5233| 7,7152| 8,1152| 8,5355| 9,9775| 9,929| 9,4420| 9,9299| 12,7560 *7* 7,2135 7,4343 7,6625 7,8983 8,1420 8,3938 8,6540 8,9228 9,2004 9,4872 10,0890 10,7305 11,4139 12,1415 12,9159 15,0735 17,5828 8 8,2857| 8,5830| 8,8923 9,3442| 9,5491 9,5975| 10,5368| 10,5368| 11,0285| 11,4359| 13,2328| 14,2401| 15,3270| 19,3401 16,499| 23,8577<br>*8* 8 8,5857| 8,8923 9,3442| 9,5491 15,649 32,0150 9 9,3685 9,7546 10,15946 11,0266 11,0266 11,0276 13,0276 13,5795 14,7757 16,0853 17,5185 19,0859 20,0859 25,0023 25,0023 25,0030 10,4622 10,9497 11,4639 12,0061 12,5779 13,8089 13,8164 15,1929 15,9374 17,5487 19,3373 21,3215 21,3215 25,5213 25,521<br>10 10,4622 11,4639 12,0061 13,5199 13,8164 15,1929 15,9374 17,5487 19,5487 19,5373 21,3215 21,3213 25, 56,4053 *11* 11,5668 12,1687 12,8078 13,4864 14,2068 14,9716 15,7836 16,6455 17,5603 18,5312 20,6546 23,0445 25,7329 28,7551 32,1504 42,5661 56,4053 *12* 12,6825 13,4121 14,1920 15,0258 15,9171 16,8699 17,8885 18,9771 20,1407 21,3843 24,1331 27,2707 30,8502 34,9311 39,5805 54,2077 74,3270 97,6250 *13* 13,8093 14,6803 15,6178 16,6268 17,7130 18,8821 20,1406 21,4953 22,9534 24,5227 28,0291 32,0887 36,7862 42,2187 48,4966 68,7596 97,6250 127,9125 *14* 14,9474 15,9739 17,0863 18,2919 19,5986 21,0151 22,5505 24,2149 26,0192 27,9750 32,3926 37,5811 43,6720 50,8180 59,1959 86,9495 127,9125 *15* 16,0969 17,2934 18,5989 20,0236 21,5786 23,2760 25,1290 27,1521 29,3609 31,7725 37,2797 43,8424 51,6595 60,9653 72,0351 109,6868 167,2863 *16* 17,2579 18,6393 20,1569 21,8245 23,6575 25,6725 27,8881 30,3243 33,0034 35,9497 42,7533 50,9804 60,9250 72,9390 87,4421 138,1085 218,4722 285,0139 *17* 18,4304 20,0121 21,7616 23,6975 25,8404 28,2129 30,8402 33,7502 36,9737 40,5447 48,8837 59,1176 71,6730 87,0680 105,9306 173,6357 285,0139 *18* 19,6147 21,4123 23,4144 25,6454 28,1324 30,9057 33,9990 37,4502 41,3013 45,5992 55,7497 68,3941 84,1407 103,7403 128,1167 218,0446 371,5180 19 20,809 22,8406| 25,1169 25,1169 25,112| 30,5390| 33,7600| 33,1590| 41,4463| 46,0185| 4397| 78,9692| 98,6032| 123,4135| 134,1400| 273,5558| 485,8734<br>Damin 27,8406| 25,1169 27,6712| 37,6801 27,681,590| 37,5790| 47,4463| *20* 22,0190 24,2974 26,8704 29,7781 33,0660 36,7856 40,9955 45,7620 51,1601 57,2750 72,0524 91,0249 115,3797 146,6280 186,6880 342,9447 630,1655 *25* 28,2432 32,0303 36,4593 41,6459 47,7271 54,8645 63,2490 73,1059 84,7009 98,3471 133,3339 181,8708 249,2140 342,6035 471,9811 1 054,7912 2 348,8033 8729,9855 *30* 34,7849 40,5681 47,5754 56,0849 66,4388 79,0582 94,4608 113,2832 136,3075 164,4940 241,3327 356,7868 530,3117 790,9480 1 181,8816 3 227,1743 8 729,98553,9900 9,0431 *5* 5,1010 5,2040 5,3091 5,4163 5,5256 5,6371 5,7507 5,8666 5,9847 6,1051 6,3528 6,6101 6,8771 7,1542 7,4416 8,2070 9,0431 12,7560 17,5828 42,6195 218,4722 371,5180 483,9734 630,1655 1,0000 23,8577 74,327 167,2863 2348,803 30% 1% 2% 3% 4% 5% 6% 7% 8% 9% 10% 12% 14% 16% 18% 20% 25% 30% 3,8125 8,2070 19,8419 1054,7912 3 227, 1743 1,0000 2,2500 5,7656 11,2588 15,0735 33,2529 173,6357 25,8023 42,5661 54,2077 68,7596 86,9495 138,1085 218,0446 273,5558 342,9447 109,686 25% 1,0000 2,2000 3,6400 7,4416 9,9299 12,9159 20,7989 32,1504 39,5805 105,9306 186,6880 1181,8816 5,3680 48,4966 59,1959 72,0351 128,1167 154,7400 471,9811 16,4991 25,9587 87,4421 20% 1,0000 2,1800 3,5724 7,1542 9,4420 19,0859 28,7551 34,9311 50,8180 60,9653 87,0680 342,6035 5,2154  $12,1415$ 23,5213 103,7403 123,4135 790,9480 15,3270 42,2187 72,9390 146,6280 18% 1,0000 2,1600 3,5056 5,0665 8,9775 17,5185 30,8502 43,6720 51,6595 71,6730 98,6032 249,2140 6,8771  $11,4139$ 21,3215 25,7329 36,7862 60,9250 84,1407 115,3797 530,3117 14,2401 16% 23,0445 91,0249 8,5355 16,0853 27,2707 43,8424 59,1176 78,9692 181,8708 1,0000 2,1400 3,4396 37,5811 356,7868 4,9211 6,6101 10,7305 13,2328 19,3373 68,3941 32,0887 50,9804 14% 1,0000 3,3744 6,3528 8,1152 24,1331 32,3926 48,8837 55,7497 72,0524 2,1200 4,7793 10,0890 12,2997 14,7757 20,6546 37,2797 133,3339 241,3327 17,5487 28,0291 42,7533 63,4397  $12%$ taux de capitalisation **taux de capitalisation** 7,7156 13,5795 18,5312 21,3843 31,7725 45,5992 57,2750 1,0000 2,1000 3,3100 4,6410 27,9750 40,5447 164,4940 6,1051 9,4872 11,4359 98,3471 15,9374 24,5227 35,9497 51,1591  $10%$  $\boldsymbol{\varphi}$ **ANNEXE 13.3** VALEUR FUTURE D'UNE ANNUITÉ DE 1\$ 13,0210 41,3013 1,0000 2,0900 3,2781 5,9847 7,5233 9,2004 11,0285 17,5603 20,1407 26,0192 29,3609 36,9737 84,7009 136,3075 4,5731 15,1929 22,9534 33,0034 46,0185 51,1601  $9%$ 7,3359 12,4876 24,2149 33,7502 73,1059 1,0000 2,0800 3,2464 5,8666 8,9228 10,6366 16,6455 37,4502 41,4463 113,2832 4,5061 14,4866 18,9771 21,4953 27,1521 30,3243 45,7620 8% 1,0000 3,2149 7,1533 11,9780 15,7836 17,8885 22,5505 25,1290 30,8402 33,9990 37,3790 40,9955 63,2490 2,0700 5,7507 8,6540 10,2598 13,8164 20,1406 94,4608 4,4399 27,8881 7% 14,9716 1,0000 9,8975 11,4913 16,8699 23,2760 28,2129 36,7856 54,8645 2,0600 3,1836 30,9057 33,7600 79,0582 4,3746 6,9753 8,3938 13,1808 18,8821 21,0151 25,6725 5,6371 6% 19,5986 21,5786 25,8404 1,0000 2,0500 3,1525 5,5256 6,8019 8,1420 11,0266 15,9171 28,1324 47,7271 4,3101 9,5491 12,5779 14,2068 17,7130 23,6575 30,5390 33,0660 66,4388 5% 3,1216 15,0258 18,2919 20,0236 23,6975 25,6454 5,4163 9,2142 13,4864 27,6712 56,0849 1,0000 2,0400 4,2465 6,6330 7,8983 10,5828 12,0061 16,6268 21,8245 29,7781 41,6459 4% 1,0000 3,0909 12,8078 14,1920 17,0863 18,5989 21,7616 23,4144 26,8704 36,4593 2,0300 5,3091 6,4684 7,6625 10,1591 11,4639 15,6178 20,1569 25,1169 47,5754 4,1836 8,8923 3% 15,9739 21,4123 24,2974 32,0303 5,2040 9,7546  $13,4121$ 17,2934 20,0121 1,0000 2,0200 3,0604 4,1216 7,4343 8,5830 12,1687 14,6803 18,6393 22,8406 40,5681 6,3081 10,9497  $2%$ 5,1010 1,0000 2,0100 6,1520 7,2135 12,6825 13,8093 14,9474 16,0969 18,4304 19,6147 20,8109 34,7849 3,0301 4,0604 8,2857 9,3685 17,2579 22,0190 10,4622 11,5668 28,2432  $1%$ Ö 12 13 4 75 97 17  $\frac{8}{2}$ ó 20 25 30  $\overline{\mathbf{c}}$  $\infty$ 4 Ю  $\circ$  $\infty$  $\infty$ 71 **n** $\overline{ }$ 

### **301 Chapitre 13 Les mathématiques financières**

**Gérer le portefeuille de valeurs mobilières**

<span id="page-23-0"></span>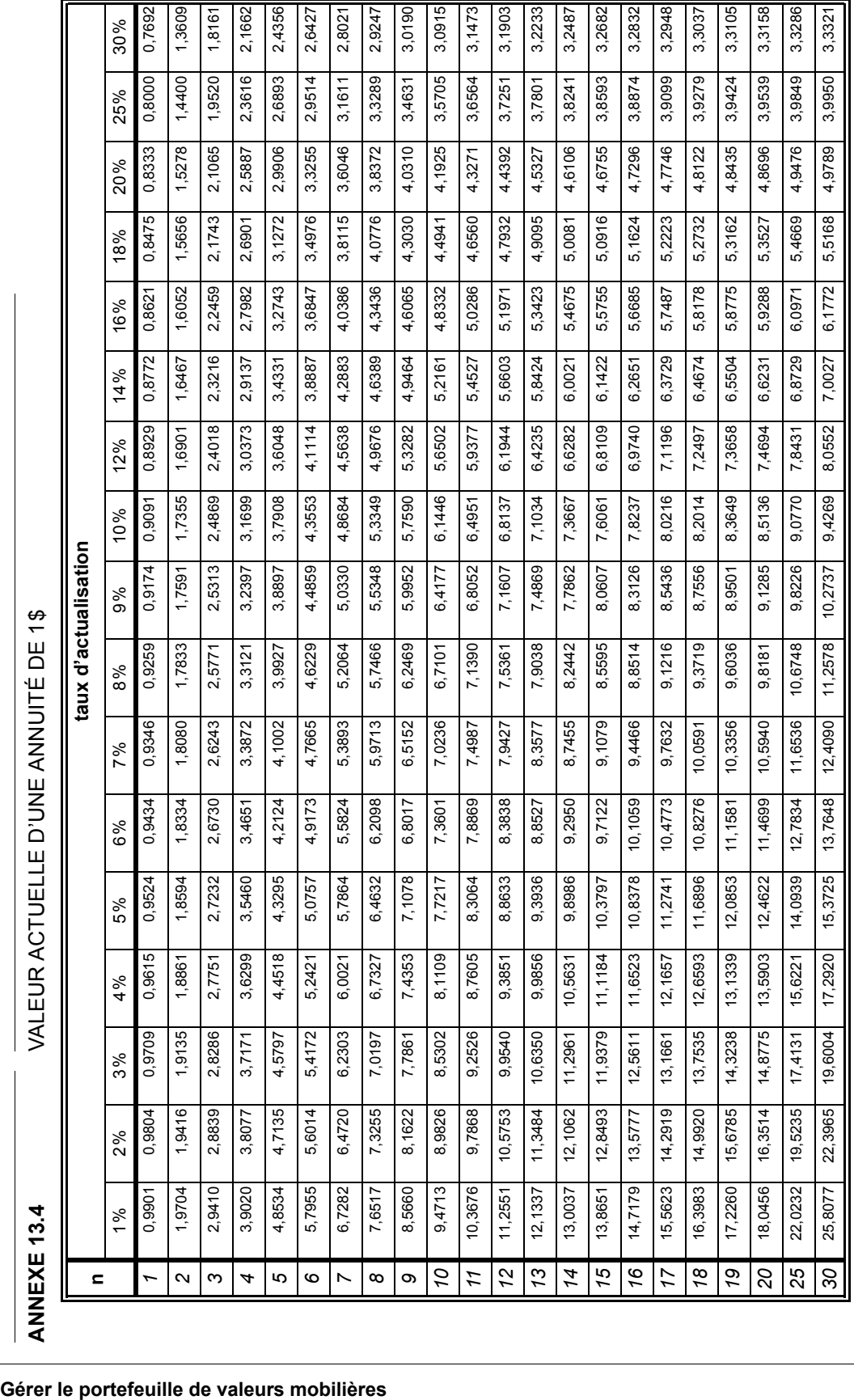